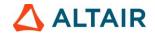

## **Request for Academic Lab License**

Our Institution would like to have Altair Software Solutions as part of curriculum requirements and/or wants to use the Altair Software tools to teach students as part of lab component, hence request to issue Academic lab license to our college (Free).

| We request Use                                                                                                 | er License for our lab                                                                                                    |
|----------------------------------------------------------------------------------------------------|----------------------------------------------------------------------------------------------------|
|                                                                                                    |                                                                                                    |
|                                                                                                    |                                                                                                    |
| ercial activities and for executing projue through teaching courses to stude of 12 months from the date of sig | jects and services leading to revenue<br>Jents which are academic in nature                                                                                                    |
| 1etal, Inspire Extrude Polymer, Inspi<br>Render, Flux, FluxMotor, Knowledg<br>Bove-mentioned products)         |                                                                                                    |
| Learning and certification courses for ent that we use <b>Altair HyperWorks</b> and Collaboration disclosures. |                                                                                                    |
|                                                                                                    |                                                                                                    |
|                                                                                                    |                                                                                                    |
|                                                                                                    |                                                                                                    |
|                                                                                                    |                                                                                                    |
|                                                                                                    |                                                                                                    |
|                                                                                                    | Faculty In charge                                                                                                    |
|                                                                                                    | Date:                                                                                                    |
|                                                                                                    | Name                                                                                                    |
|                                                                                                    | Email:                                                                                                    |
|                                                                                                    | or commercial purposes! As many of crial activities and for executing projue through teaching courses to study of 12 months from the date of signeral, Inspire Extrude Polymer, Inspire Render, Flux, FluxMotor, Knowledgebove-mentioned products)  Learning and certification courses for the commercial purposes of the commercial purposes. |

Mobile:

Mobile:

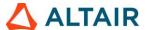

# **Academic Product Summary**

## **Industrial Design**

Altair® Inspire™ Studio / Altair® Inspire™ Render/ Altair® Thea Render

## **Conceptual Design & Simulation**

Altair® Inspire™

## **Manufacturing Simulation**

Altair® Inspire™ Print3D / Altair® Inspire™ Mold / Altair® Inspire™ Cast/ Altair® Inspire™ PolyFoam /
Altair® Inspire™ Form / Altair® Inspire™ Extrude Metal / Altair® Inspire™ Extrude Polymer

## Model-Based Development (Mech / ECE / EEE)

Altair Activate® / Altair Compose® / Altair Embed® / Altair® PSIM™ / romAl & romAlDirector

## **Multi-Disciplinary Optimization and Simulation**

Altair® SimLab®

#### **Advanced Modeling & Visualization**

Altair® HyperMesh® / Altair® MotionView® / Altair® HyperView® / Altair® HyperGraph® / Altair® SimLab®

## **Advanced Analysis & Optimization**

Altair® OptiStruct® / Altair® Multiscale Designer® / Altair® SimLab® / Altair® Radioss® / Altair® MotionSolve® / Altair® HyperStudy® / Altair® AcuSolve / Altair® EDEM™ / ESAComp / Altair® Flux® / Altair® FluxMotor® / Altair® Feko® & WinProp / Altair® PSIM™ / Altair® PollEx™

## Data Analytics, AI & ML (Applicable to all Branches)

Altair Compose® / Altair® Monarch® / Altair® Knowledge Studio® / Altair® RapidMiner

#### **Architecture, Engineering and Construction**

Altair® S-FRAME® / Altair® S-LINE / Altair® S-CONCRETE™ / Altair® S-PAD / Altair® S-CALC™ / Altair® S-VIEW / Altair® S-TIMBER™ / Altair® S-FOUNDATION™